# **Ministry of Higher Education and Scientific Research Republic of Iraq**

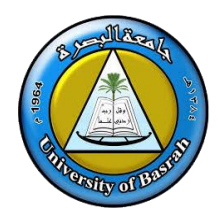

**University: University Of Basrah College: Science Department : Physics**

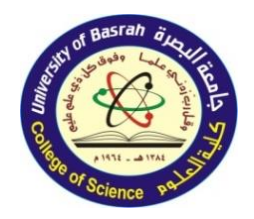

 **Year : 2021-2022 Semester : First**

**SYLLABUS**: Advanced Matlab Language Applications>

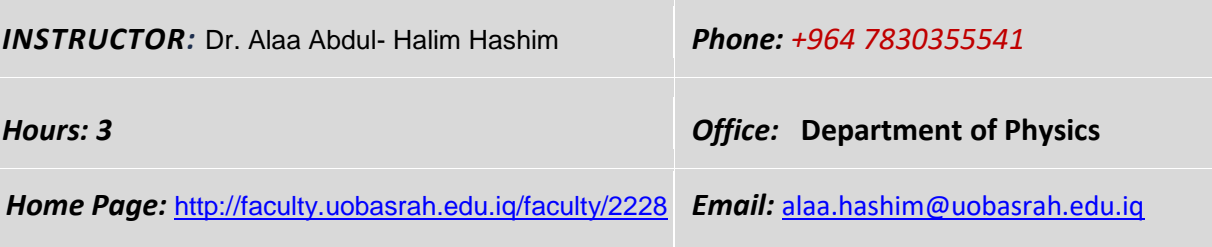

#### **COURSE OVERVIEW**

The course aims to deliver scientific information to the student how to use MATLAB program to solving the numerical analysis problems. MATLAB program has a large library of functions for numerically solving a wide variety of mathematical problems. The functions are presented in this course; solving an equation with one unknown, finding a minimum or maximum of a function, numerical integration, and solving a first order ordinary differential equation.

#### **GOALS AND OBJECTIVES**

The course aims to deliver scientific information to the student how to use MATLAB program to solving the numerical analysis problems. MATLAB program has a large library of functions for numerically solving a wide variety of mathematical problems. The topics are presented in this course; solving an equation with one unknown, finding a minimum or maximum of a function, numerical integration, and solving a first order ordinary differential equation.

#### **TEXTBOOK AND READINGS**

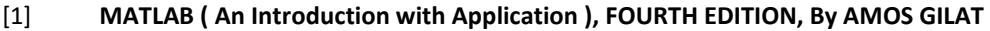

- [2]
- [3]

#### **COURSE ASSESSMENTS**

The course grade (**100** points) will be based on the following elements:

Points

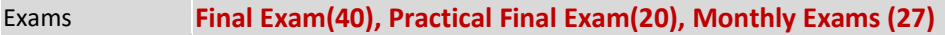

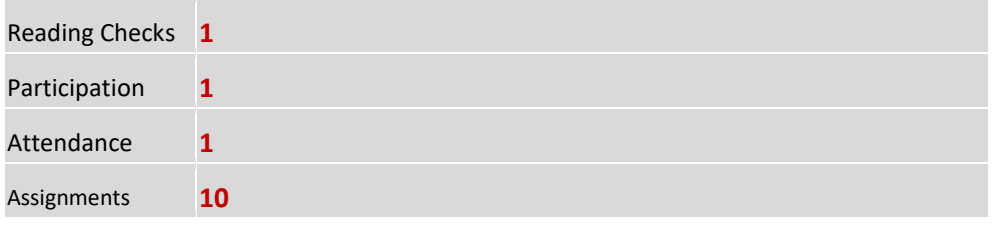

### **COURSE DESCRIPTION AND ASSIGNMENT SCHEDULE**

This NO. 3-credit hour course is 15 weeks long. You should invest NO.2 hours every week in this course and 3 hour laboratory.

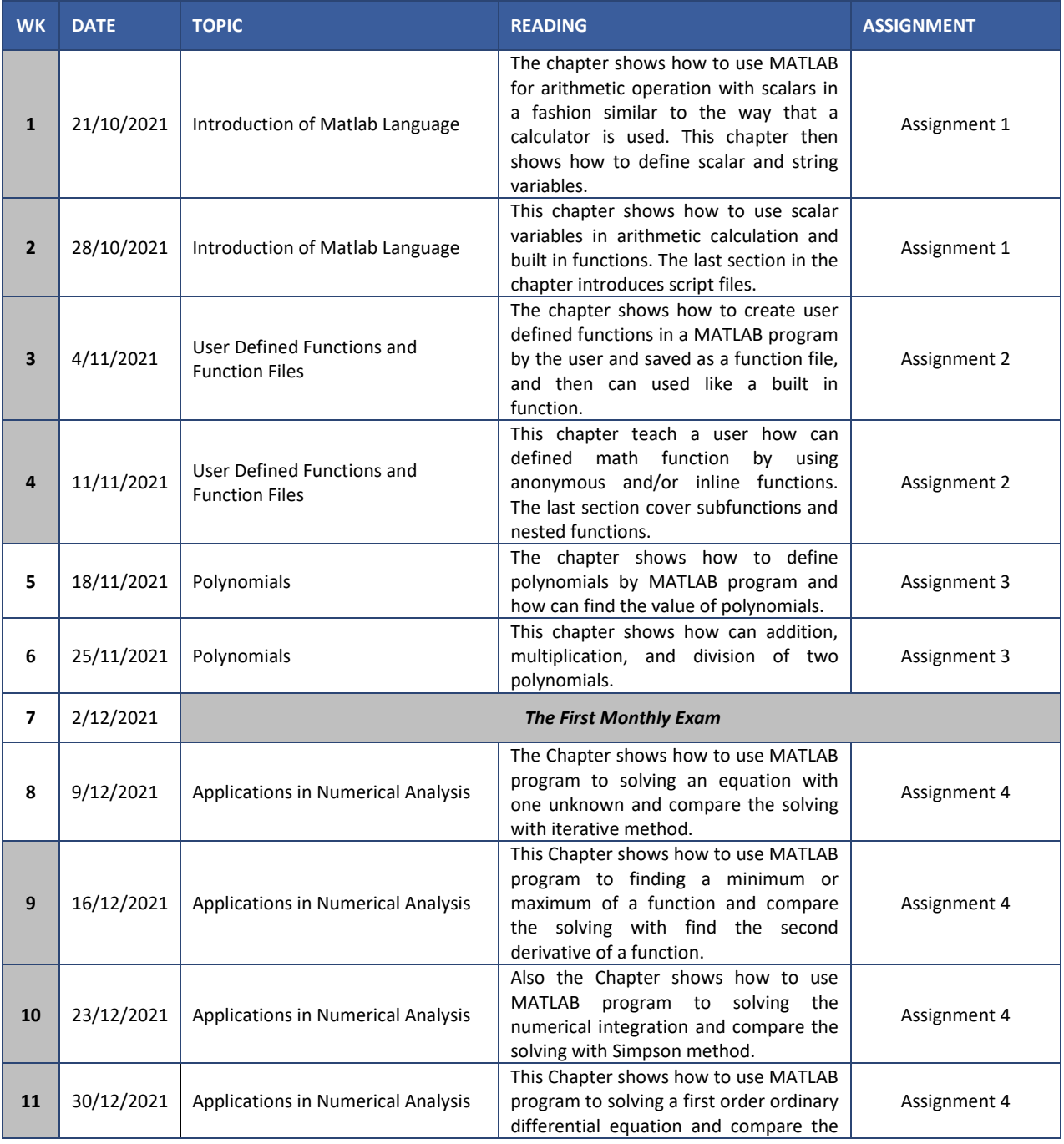

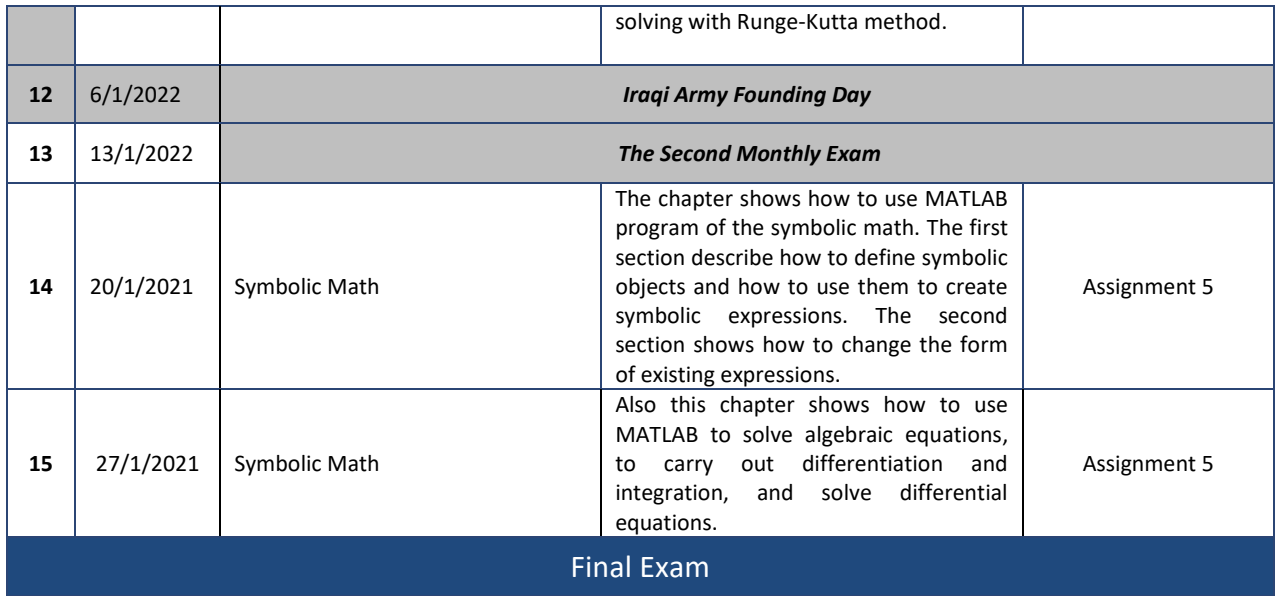

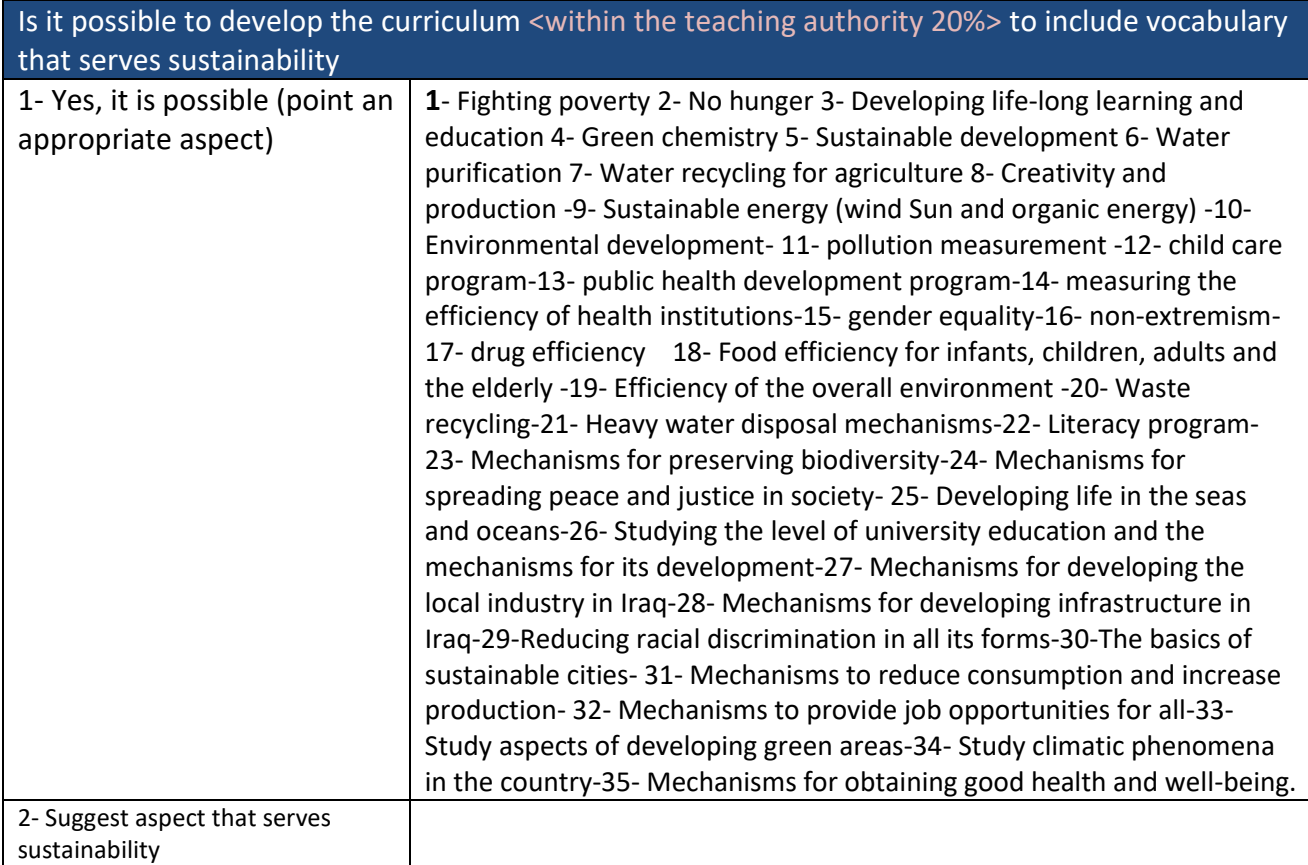

وزارة التعليم العالي والبحث العلمي – جمهورية العراق

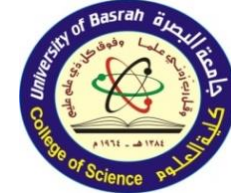

**الجامعة : جامعة البرصة الكليـة : العلوم** 

ا<mark>لقسم : الفيزي</mark>اء

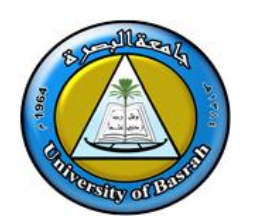

الفصل الدراسي : الأول

العام الدراسي : ۲۰۲۱-۲۰۲۲

**مفردات المنهج : >** تطبٌقات بلغة الماتالب المتقدم**<**

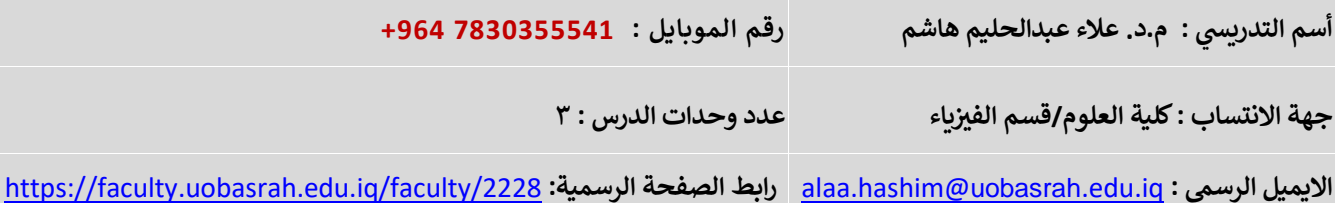

### **نظرة عامة**

يهدف هذا المقرر الى تقديم المعلومات للطالب عن كيفية استخدام برنامج الماتلاب في مسائل التحليل العددي. ان هذا البرنامج يحتوي على مكتبة ضخمة من الدوال لحل مجموعة متنوعة من المسائل الرياضية عدديا. وقد تم في هذا المقرر عرض مجموعة من هذه الدوال منها حل المعادلة اللاخطية ذات المتغير الواحد، ايجاد النهايات العظمى والصغرى للدالة، حل التكاملات عدديا وحل المعادلات التفاضلية من الدرجة الاولى.

## **األهداف والغايات**

يهدف هذا المقرر الى تقديم المعلومات للطالب عن كيفية استخدام برنامج الماتلاب في مسائل التحليل العددي. ان هذا البرنامج يحتوي على مكتبة ضخمة من الدوال لحل مجموعة متنوعة من المسائل الرياضية عدديا. وقد تم في هذا المقرر عرض مجموعة من هذه الدوال منها حل المعادلة اللاخطية ذات المتغير الواحد، ايجاد النهايات العظمى والصغرى للدالة، حل التكاملات عدديا وحل المعادلات التفاضلية من الدرجة الاولى.

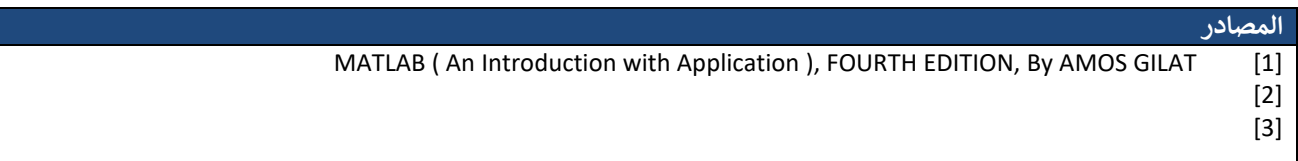

### **التقييمات المعتمدة**

تعتمد درجة المادة ( ١٠٠ قيمة الدرجة ) موزعة على الجوانب التالية :

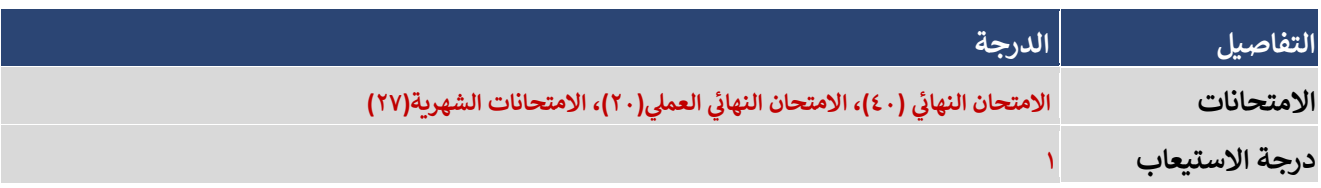

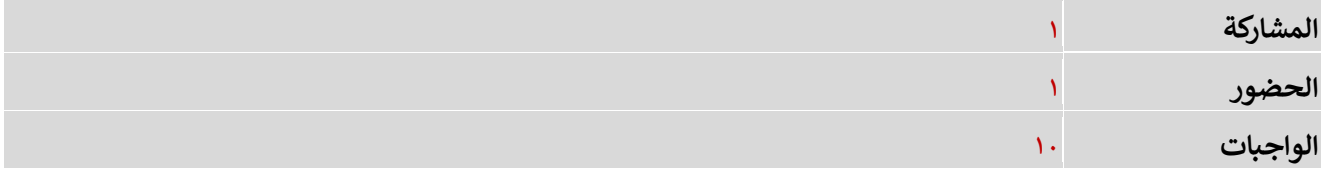

### **وصف الدرس وجدول التخصيص**

نيتضمن الدر س ) 2 ( ساعات - عدد الساعات ال سبوعية للمادة ساعت ي موزعة عىل 04 ا ً أسبوع و2 ساعات مخت ب.

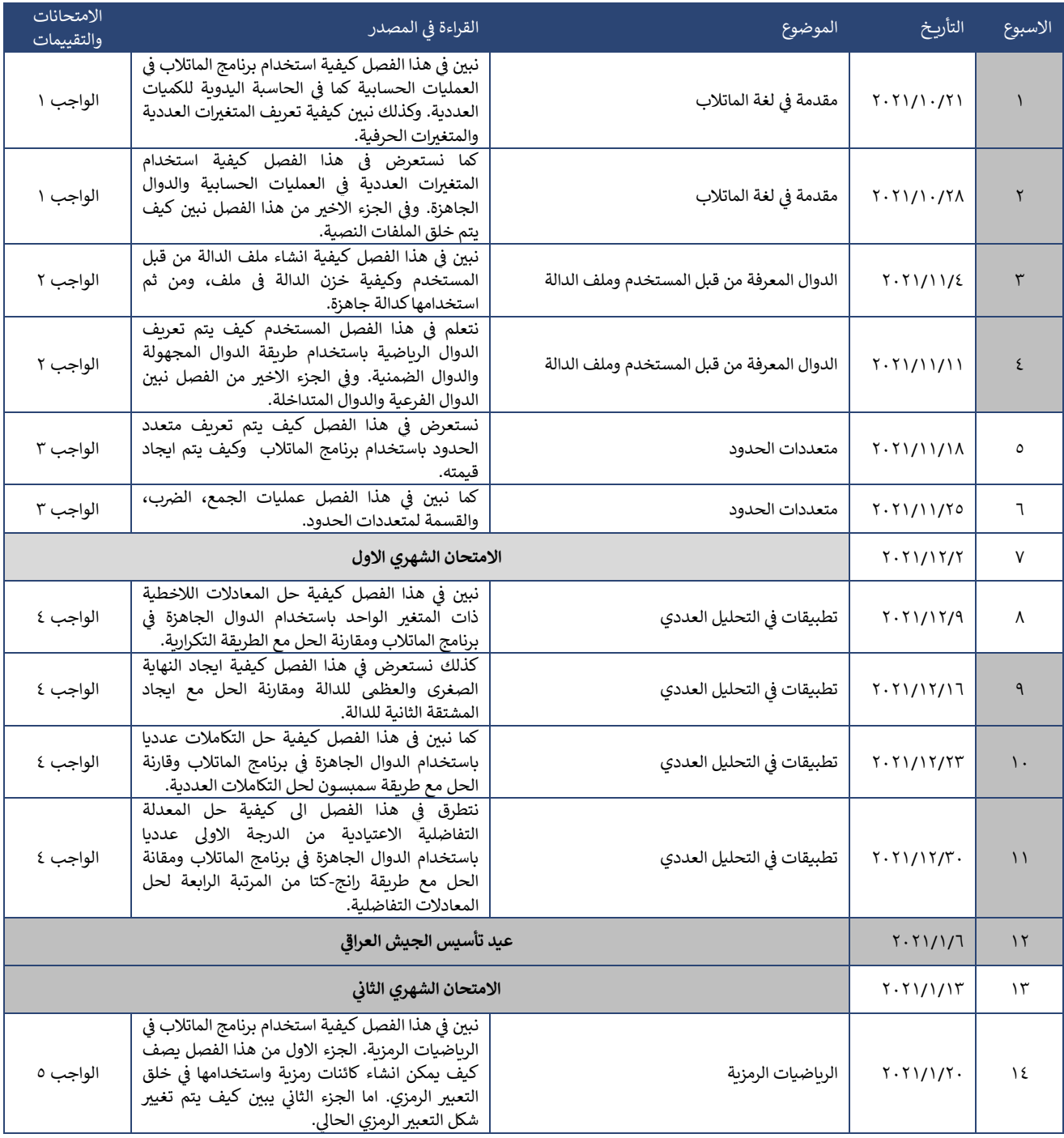

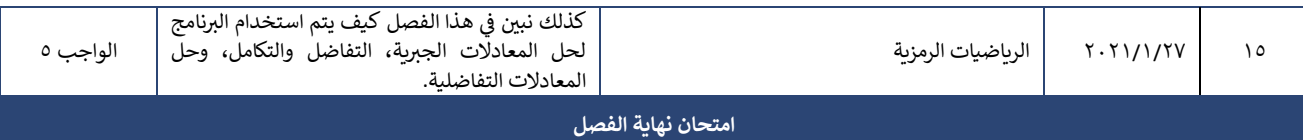

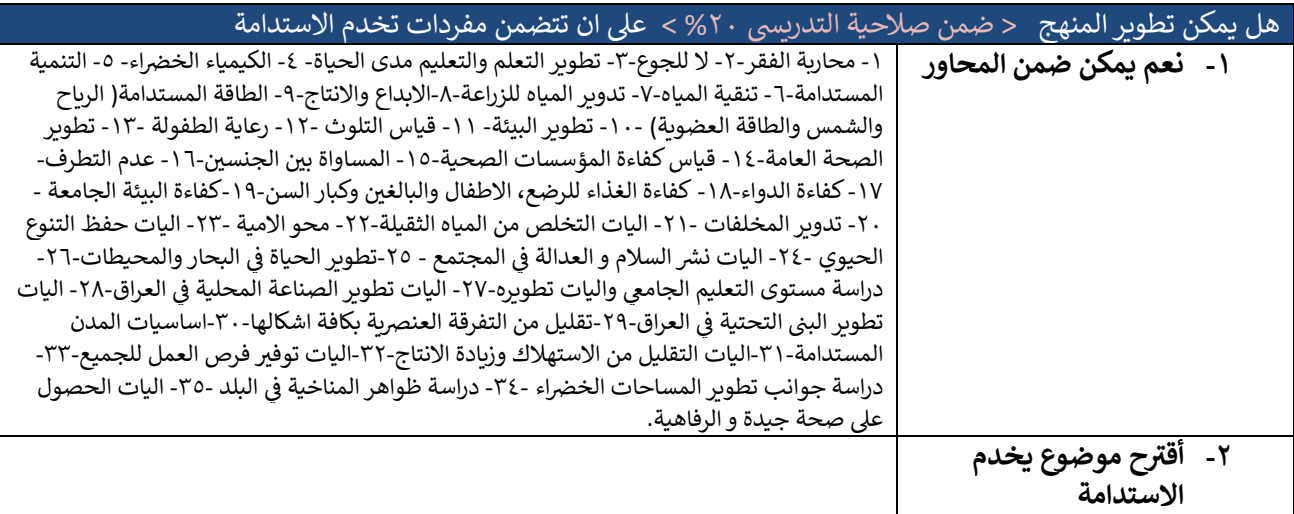